## **BIOCARTA\_FEEDER\_PATHWAY**

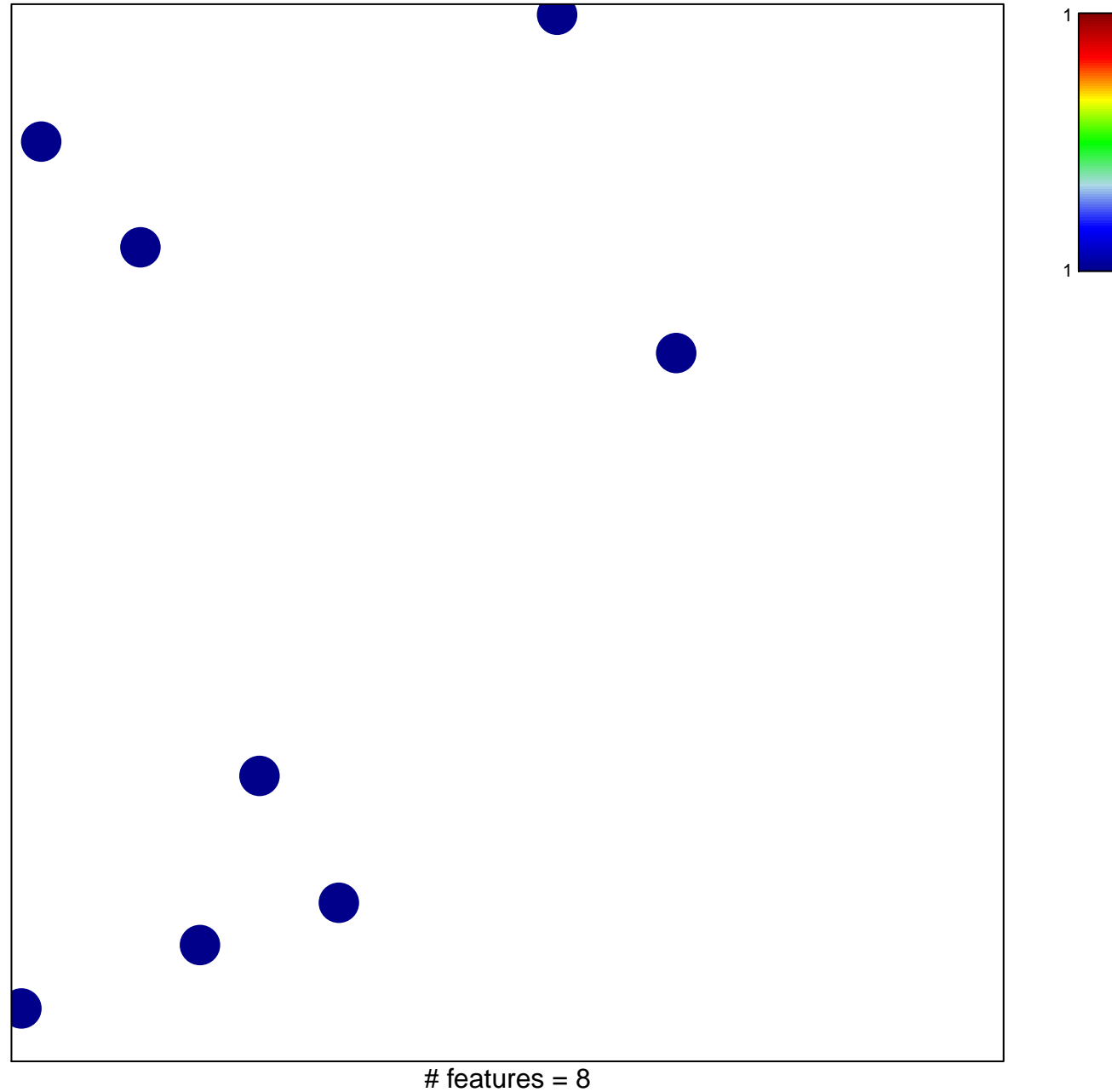

chi–square  $p = 0.85$ 

## **BIOCARTA\_FEEDER\_PATHWAY**

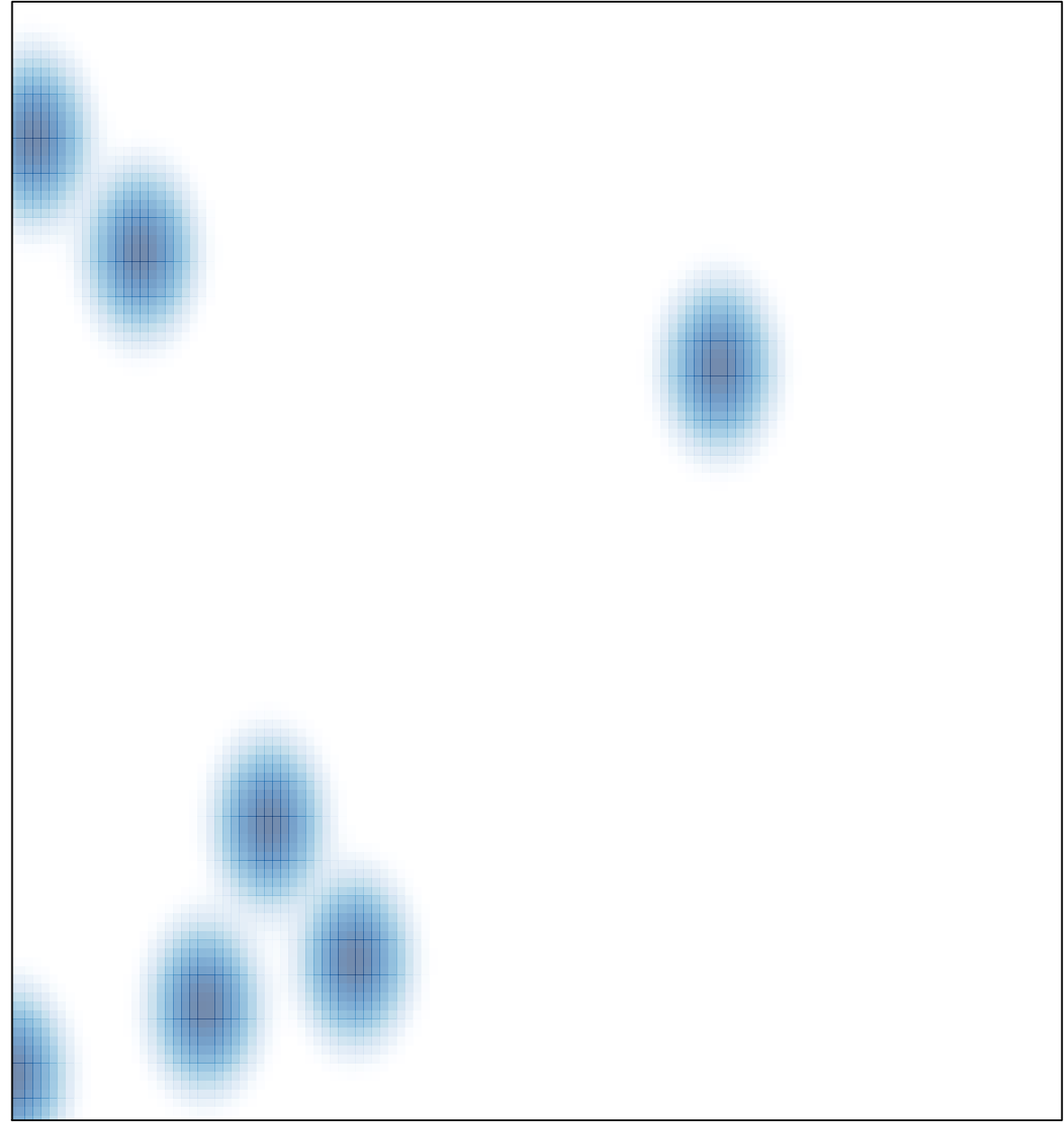

# features =  $8$ , max = 1